## IDENTIFICATION \*\*\*\*\*\*\*\*\*\*\*\*\*\*

PRODUCT CODE:

MAINDEC-11-DZDMO-A-D

PRODUCT NAME:

DMC11 OVERLAY FOR INTERPROCESSOR TEST PROGRAM

**PROGRAM DATE: MAY 1977** 

MAINTAINER: DIAGNOSTICS

**AUTHORS:** 

R A JONES JOHN EGOLF **FAY BASHAW** 

THE INFORMATION IN THIS DOCUMENT IS SUBJECT TO CHANGE WITHOUT NOTICE AND SHOULD NOT BE CONSTRUED AS A COMMITMENT BY DIGITAL EQUIPMENT CORPORATION. DIGITAL EQUIPMENT COPPORATION ASSUMES NO RESPONSIBILITY FOR ANY ERRORS THAT MAY APPEAR IN THIS DOCUMENT.

THE SOFTWARE DESCRIBED IN THIS DOCUMENT IS FURNISHED UNDER A LICENSE AND MAY ONLY BE USED OR COPIED IN ACCORDANCE WITH THE TERMS OF SUCH LICENSE.

DIGITAL EQUIPMENT CORPORATION ASSUMES NO RESPONSIBILITY FOR THE USE OR RELIABILITY OF ITS SOFTWARE ON EQUIPMENT THAT IS NOT SUPPLIED BY DIGITAL.

COPYRIGHT (C) 1977 BY DIGITAL EQUIPMENT CORPORATION

PAGE: 0001

DMC11 ITEE MACY11 30(1046) 11- $\overline{J}$  7 12:39 PAGE 3 **ERLAY**  $18 - MAY - 77$   $11127$ DZDMO.P11

> ABSTRACT.  $1.0$

÷

THIS PROGRAM IS DESIGNED AS A MAINTENANCE AID FOR FIELD SERVICE PERSONEL. IT WILL VERIFY THE PROPER OPERATION OF A COMPLETE COMMUNICATION LINK FROM ONE PDP=11 SYSTEM TO ANOTHER OR TO A COMMUNICATION TEST CENTER.

THIS PROGRAM MUST BE USED IN CONJUNCTION WITH THE INTERPROCESSOR TEST PROGRAM(DZITP) ON A PDP-11 SYSTEM WITH A DL-11 INTERFACE.

- $2,0$ REQUIREMENTS.
- $2.1$ EQUIPMENT

A. PDP-11 SYSTEM WITH 4K OF CORE. B. A DMC11 COMMUNICATION INTERFACE.

 $2, 2$ STORAGE.

**4K OF CORE** 

- $3.0$ LOADING PROCEDURE THIS PROGRAM IS IN ABSOLUTE FORMAT. THE ABS LOADER MUST BE USED TO LOAD THE PROGRAM.
- OPERATING PROCEDURES.  $4.0$ 
	- A. TWO METHODS OF ENTEPING PARAMETERS ARE PROVIDED 1. LOAD ADDRESS 200 AND START TO ENTER PARAMS FROM CONSOLE TTY, PROCEED TO SECTION B. 2. LOAD ADDRESS 200 AND SET SWITCH REGISTER BIT 15 BEFORE STARTING TO ENTER PARAMS FROM CONSOLE SWITCHES, PROCEED TO SECTION C. \*THE PROGRAM MAY BE RESTARTED AT LOC 204 (ONCE PARAMETERS HAVE ALREADY BEEN SELECTED)
	- B. CONSOLE DIALOGUE PARAMETER INPUT (CURRENT VALUES FOR PARAMETERS ARE FOUND IN OVERLAY)
		- 1. THE PROGRAM WILL TYPEOUT THE NAME OF THE VARIABLE OVERLAY. A. IF YOU WISH TO SETUP JUST THE INDICATED OVERLAY, TYPE A CARAGE RETURN B. IF YOU WISH TO SETUP A DN11, TYPE IN DN. C. IF YOU WISH TO SETUP A DM118B, TYPE IN DMB.

IF DN OR DMB WAS TYPED IN STEP 1 ABOVE THEN THE BUS ADDRESS, VECTOR ETC. REFERED TO IN STEDS 2 THRU 7, PERTAIN TO THE DN11 OR DMBB.

- 2. THE PROGRAM WILL TYPE THE DFFAULT BUS ADDRESS OF THE INTERFACE UNDER TEST, A. TYPE A CAR. RETURN TO USE DEFAULT BUS ADDRESS B. TYPEIN ACTUAL BUS ADDRESS
- 3. THE PROGRAM WILL TYPE OUT THE DEFAULT VECTOP ADDRESS A. TYPE A CAR. RETURN TO USE DEFAULT ADDRESS B. TYPEIN ACTUAL VECTOR ADDRESS
- 4. THE PROGRAM WILL TYPE OUT THE DFFAULT INTERFACE PRIORITY NOTE: 200=PRIO 4, 240=PRIO 5, 300=PRIO 6, ETC. A. TYPE A CAR. RETURN TO USE DEFAULT VALUE

B, TYPEIN ACTUAL VALUE

- 5. THE PROGRAM WILL TYPEOUT THE DEFAULT VALUE OF PARAM#1 IF REQUIRED BY THE ISR. (SEE SECT. 10.0 IN OVERLAY LISTING FOR PARAMETER DESCRIPTION) A. TYPE A CAR. RETURN TO USE DEFAULT VALUE B. TYPEIN ACTUAL VALUE
- 6, THE PROGRAM WILL TYPEOUT THE DEFAULT VALUE OF PARAM#2 IF REQUIRED BY THE ISR.
	- A. TYPE A CAR. RETURN TO USE DEFAULT VALUE
	- **B. ENTER ACTUAL VALUE**
- 7. THE PROGRAM WILL TYPEOUT THE DEFAULT VALUE OF PARAM#3 IF REQUIRED BY THE OVERLAY.
	- A. TYPE A CAR, RETURN TO USE DEFAULT VALUE THE DN-11 WILL USE PARAM #3 AS THE # TO DIAL. IF USING A MODEM WITHOUT AUTOMATIC HANDSHAKING, THE NUMBER MUST TERMINATE WITH A "END-OF-NUMBER" CHARACTER (1),
	- B. ENTER ACTUAL VALUE.
- 8. THE PROGRAM WILL RETURN TO STEP B1 IF THIS SETUP WAS FOR DN11 OR DM11BB.
- 9, THE PROGRAM WILL REQUEST THAT SWITCH REGISTER BE SET. A. SETUP SWITCH REGISTER AS SPECIFIED IN STEP D. AND TYPE A CAR. RETURN.

NOTE: IF ANY OF THE ABOVE ITEMS 2 THRU 7 WERE CHANGED BY ENTERING NEW VALUES, THE NEW VALUE BECOMES THE DEFAULT VALUE FOR SUBSEQUENT RESTARTS OF THE PROGRAM.

C. MANUAL PARAMETER INPUT FROM SWITCH REGISTER 1. THE PROGRAM HALTS FOR ISR(INTERFACE SERVICE ROUTINE) SPECIFICATION SWR14=SETUP DM=11B ISR SWR13=SETUP DN=11 ISR SWR=0000002=SETUP VAPIABLE ISR

2. THE FOLLOWING HALTS ARE REPEATED FOR EACH ISP SPECIFIED.

- SETUP SEQUENCE IS: DN11, DM11-BB THEN VARIABLE OVERLAY. (EACH ENTRY SET SWICHES THEN HIT CONTINUE A. HALT FOR BUS ADDRESS OF INTERFACE
	- B. HALT FOR VECTOR ADDRESS OF INTERFACE
	- C. HALT FOR PRIORITY OF INTEPFACE
	- D. HALT FOR INTERFACE PARAM #1 (SEE SECT. 10.0 IN OVERLAY LISTING FOR PARAMETER DESCRIPTION)
	- E. HALT FOR INTERFACE PARAM #2 (DN11 AND DMBB PARAMETERS ARE DISCUSSED IN SECT. 10.0 OF THE MON
	- F. GO BACK TO STEP A IF THIS SETUP WAS FOR DN OR DMB.
- 3. HALT FOR OPERATIONAL SWITCH SETTINGS. (SEE STEP D.) A. PRESS CONTINUE TO START TESTING

BEFORE ATTEMPTING TO RUN THIS PROGRAM, THE OPERATOR MUST ACCERTAIN THE COMPLETE COMMUNICATION LOOP AND PROCEEDURES TO BE USED. INCLUDING THE TYPE OF MODEMS, THE TYPE OF INTERFACE BEING USED AT THE OTHER CPU AND THE MODES OF OPERATION. DATA AND PARAMETERS TO BE USED AT EACH CPU.

THIS WILL REQUIRED VOCAL COMMUNICATION WITH THE OPERATOR AT THE OTHER CPU UNLESS ITS CONFIGURATION AND OPERATION ARE FIXED AS A TEST CENTER.

AFTER DETERMINING THAT THE EQUIPMENTS ARE COMPATIBLE AND AGREEING ON THE MODE AND VARIABLE PARAMETERS TO BE USED, THE SYSTEM WHICH IS TO RECEIVE DATA FIRST SHOULD BE LOADED AND STARTED. IF THE MODEM BEING USED ON THIS SYSTEM HAS AN AUTOMATIC ANSWER FEATURE, IT SHOULD BE ENABLED.

THE SYSTEM WHICH IS TO TRANSMIT FIRST SHOULD THEN BE LOADED AND STARTED AND THE CONNECTION ESTABLISHED EITHER MANUALLY OR AUTOMATICALLY (VIA DN-11).

D. OPERATIONAL SWITCH SETTINGS.  $SW15=1$  HALT ON ERROP SW14=1 SINGLE PASS SW14 HAS NO EFFECT IF SW04=0 SW13=1 INHIBIT ERROP TYPEOUTS SW12=1 INHIBIT ALL TYPEOUTS EXCEPT ERRORS IF Sw12=0 AND SW04=1 END PASS IS TYPED AND TRANSMITTED/FECEIVED DATA IS TYPED. SW11=1 USE PREVIOUSLY SPECIFIED DATA SW10=1 DATA SELECT (WITH SW09) SW09=1 DATA SELECT (WITH SW10) 00=1 GET DATA FROM OPERATOR  $01 = 1$  TEST MESSAGE #1 (SA QUICK BROWN FOX) 10=1 TEST MESSAGE #2 (\$B NUMERICS) 11=1 TEST MESSAGE #3 (SC COMTEST/QUICK BROWN FOX/NUMERICS) SWØREI TRANSMIT RECEIVED DATA (INTERNAL LOOPBACK MODE) SW07#1 DO NOT TEST RECEIVED DATA SWØ6=1 MONITOR TRANSMITTED DATA ON CONSOLE TTY.\* SW05=1 MONITOR RECEIVED DATA ON CONSOLE TTY.\* \* IN MANY CASES, NOT ALL DATA WILL APPEAR ON THE CONSOLE TTY, THIS IS ESPECIALLY TRUE WHEN THE COMM INTERFACE IS RUNNING AT A FASTER BAUD THAN THE CONSOLE, BUT EVEN AT EQUAL OR SLOWER BAUDS, ALL CHARACTEPS MAY NOT APPEAR ON THE CONSOLE. SW04=1 RETURN TO MONITOR FOR END PASS WHEN SW04\*0 PROGRAM LOOPS IN THE OVERLAY NEVER RETURNING TO THE MONITOR. SW03=1 INTERNAL LOOPBACK MODE SW02=1 EXTERNAL LOOPBACK MODE  $SW01 = 1$  ONE=WAY=IN MODE

 $\sim 10^{-1}$ 

SW00=1 ONE=WAY=OUT MODE

THIS PROGRAM HAS BEEN MODIFIED TO RUN ON A PROCESSOR WITH OR WITHOUT A HARDWARE SWITCH REGISTEP, WHE~ FIRST ExrCVTfD THE PROGRAM TEsts THE EXISTENCE OF A HARDwARE SWITCH REGISTER. If NOT FOUND A SOFTWAPE SWITCH REGISTER LOCATION (SWPEG=LOC, 176 ) IS DEFAULTED TO, IF THIS IS THE CASE, UPON EXECUTION THE CONTENTS OF THE SWREG ARE DUMPED IN OCTAL ON THE CORSOLE TTY AND ANY CHANGES ARE REQUESTED

(IE) SWP#XXXXXX NEW=

pOSSIBLE RESPONSES ARE.

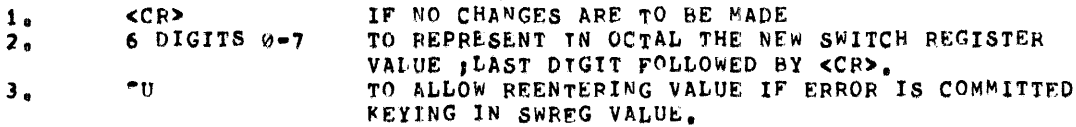

BUILT INTO THE PROGRAM TS THE ABILITY TO DyNAMICALLY CHANGE THE CONTENTS OF SWREG DURING PROGRAM EXECUTION, BY STRIKING "G (CNTL G) ON CONSOLE TTY THE OPEPATOP SETS A REQUEST FLAG TO CHANGE THE CONTENTS OF SWREG, WHICH IS PROCESSED IN KEY AREAS OF THE PROGRAM CODE (IE) ERROR ROUTINES, AFTER HALTS END OF PASS, AND OTHER APPLICABLE AREAS,

IF OPERATOR SPECIFIED DATA WAS INDICATED, THE PROGRAM WILL TYPE A REQUEST FOR THE DATA, DATA MAY BE ENTFRED AS ASCII CHARACTERS OR OCTAL CODE. TYPE IN THE DATA TERMINATED WITH A CR, OCTAL CODE MAY BE ENTERED BY TYPING AN "(UP ARROW) FOLLOWED BY THE OCTAL CODE (IN THE RANGE 000 TO 377) SEPERATED BY SPACES AND TEPMINATED BY "(UP ARROW).  $I.E.$  ABCD<sup>\*</sup>  $990$  123 377<sup>°</sup> EFG (CAR, RETURN)

A TYPICAL SWITCH SETTING FOR HALF-DUPLEX=003150 THIS SETTING USES INTERNAL LOOPBACK MODF, LOOPS IN OVERLAY, MONITORS TRANSMITTEO AND RECEIVED DATA ON THE CONSOLE TTY, AND TESTS RECEIVED DATA USING TEST MESSAGE #3.

A TYPICAL SWITCH SETTING FOR FULL-DUPLEX=003144 THIS SETTING IS THE SAME AS ABOVE EXCEPT IT USFS THE EXTERNAL LOOPBACK MODE,

ALL STANDARD MESSAGES(TEST MESSAGES 1-3) ARE PRECEDED BY 2 FILL CHARACTERS(177), AND ARE FOLLOWED BY A CR(015), LF(012), RECEIVE TERMINATING CHAPACTER(001), 4 FILLS(177), AND A TRANSMIT TERMTNATING CHARACTER(000). DURING TRANSMISSION, WHEN A 000 CHARACTER IS SEEN THE TRANSMISSION IS STOPPED, DURING RECEPTION, WHEN A 001 CHARACTER IS RECEIVED, THE RECEIVER IS SHUT OFF. IF THE MESSAGE WAS INPUTED BY THE OPEPATER, THE TERMINATING CHARACTERS ARE ADDED. TEST MODES

INTERNAL LOOPBACK MODE

- 1. THE OVERLAY WAITS TO RECEIVE A MESSAGE (TERMINATLD BY <001>)
- 2. VERFIFS THE DATA AGAINST THE DATA SELECTED BY SW09 AND SW1@(SW7=0)
- 3. TRANSMIT THE DATA SELECTED BY SW09 AND SW10 (SW8=0) OR
	- TRANSMIT THE RECEIVED DATA (Swa=1)
- 4, RETURNS TO MONITOR FOR "E~D PASS" (5W4=1) OR GO 10 STEP 1. (SW4=0)

EXTERNAL LOOPBACK MODE

- 1. THE OVERLAY SETS REQUEST TO SEND
- 2. WAIT FOR CLEAR TO SEND
- 3. TRANSMITS THE SELECTED DATA
- 4. RESETS REQUEST TO SEND
- 5. WAIT FOR MESSAGE TO BE RECEIVED
- 6. VERIFIES THE DATA (SW07=0)
- 7. RETURNS TO MONITOR FOR "END PASS", (SW04=1) OR GO TO STEP I(SW04=0)

ONE-WAY-IN MODE

- 1. THE OVFRLAr WAITS FOR MESSAGE TO BE RECEIVED,
- $2.$  VERIFIES THE DATA(SW07=0)
- 3. RETURNS TO MONITOR FOR "END PASS"(SW04=1) OR GO TO STEP 1 (SW04=0)

ONE-WAY-OUT MODE

- 1. THE OVERLAY SETS REQUEST TO SEND
- 2. WAITS FOR CLEAR TO SEND
- 3. TRANSMITS SELECTED DATA
- 4. RETURNS TO MONITOR fOF "END PASS", (SW04=1) OR GO TO STEP 1 (SW04=0)
- E. THE OVERLAY IS THEN ENTERED AND A CONNECTION ESTABLISHED EITHER MANUALLY OR AUTOMATICALLY,

IF ONE-wAY-IN OR INTERNAL LOOPSACK MODES APE SELECTED. THE OVERLAY WILL SET DATA TERMINAL READY AND WAIT FOR DATA.

IF ONE-WAY-OUT OR EXTERNAL LOOPBACK MODES WERE SELECTED. THE OVERLAY WILL SET DATA TERMINAT. READY AND REQUEST TO SEND. THE OVERLAY WILL THEN WAIT FOR CLEAR TO SEND BEFORE ATTEMPTING TO TRANSMIT DATA.

THE PROGRAM W1LL PRINTOUT A "WAITING FOR CLEAR TO SEND" MESSAGE AND THE CONTENTS OF THE XMIT CSR EVERY 64 SECS. UNTIL CLEAP T0 SEND IS ASSERTED.

DMC11 ITEE VERLAY MACY11 30(1046) 11-JL 77 12:39 PAGE 9 DZDMO.P11 18-MAY-77 11:28

 $\rightarrow$ 

- i

F. IF SWA4=0 THE OVEPLAY WILL CONTINUE TO TRANSMIT/RECEIVE DATA.

> IF SW04=1 THE OVERLAY WILL PETURN TO THE MONITOR AND TYPE "END PASS".

> > $+C$

IF BOTH SW04=1 AND SW14=1, THE PROGRAM WILL REQUEST NEW INTERFACE PARAMS AFTER ONE PASS OF THE SELECTED TEST MODE.

TEST EXECUTION MAY BE INTERRUPTED BY TYPING THE FOLLOWING CHARACTERS ON THE CONSOLE TTY. LINE FEED = RESTART PROGRAM AT LOCATION 200. QUESTION MARK = PRINTOUT FIRST 8 WORDS OF INPUT BUFFER, (ASCII) THEN TYPE EITHER: TO PRINTOUT THE 8 WORDS \*WXXXXXX AT LOC XXXXXX.

> \*BXXXXXX TO PRINTOUT THE 16 BYTES AFTER LOC XXXXXX.

### TO CONTINUE

PROGRAM MUST BE RESTARTED AT 200 AFTER PRINTING. CARRIAGE RETURN = RESTART AT REQUEST FOR NEW OPERATIONAL SWITCHES.

5.0 PROGRAM AND/OR OPERATOR ACTION

> IF THE OPERATOR WISHES TO MANUALY EXAMINE THE TRANSMIT OR RECEIVE BUFFERS, DO THE FOLLOWING, TO FIND THE STARTING ADDRESS OF THE RECEIVE BUFFER, LOAD ADDRESS 11020 AND EXAMINE, TO FIND THE STARTING ADDRESS OF THE TRANSMIT BUFFER, LOAD ADDRESS 11022 AND EXAMINE.

- $5.1$ NORMAL HALTS SEE SECTION 4.
- **ERRORS**  $6.0$
- $6.1$ EPROR REPORTING

THE ONLY ERROR REPORT FROM THE CONTROL PROGRAM OCCURS IF THE INTERFACE SPECIFIED IS NOT LOADED.

IF DATA IS RECEIVED AND SWITCH 7 (NO DATA COMPARE) IS RESET, THE DATA WILL BF COMPARED AGAINST THE PRESELECTED DATA AFTER A LINE FEED CHARACTER IS RECEIVED. IF THERE IS A MISMATCH, THE FOLLOWING ERROR REPORT IS PRINTED:

RECEIVED DATA=RRRFRR DATA SHOULD BE TITTTT DATA COMPARE ERROR; BAD DATA=BBB GOOD DATA=GGG

WHERE RERRER IS THE RECEIVE BUFFER (UP TO 512 CHARACTERS)

 $P_{11} = 1$  0008

DMC11 ITEP OVERLAY MACY11 30(1046) 11-JUL-77 12:39 PAGE 10 DZDMO.P11 18-MAY-77 11:28

> TTTTTT IS THE TRANSMIT BUFFER (UP TO 512 CHARACTEPS) BBB IS THE BAD DATA CHARACTER GGG IS THE GOOD DATA CHARACTER

> IF THE INTERFACE DETECTS A DATA ERROR, THE FOLLOWING WILL BE PRINTED BEFORE THE DATA IS COMPARED:

THERE WAS A RECEIVER ERROR. RECEIVER DATA REGISTEP =XXXXXX

WHERE XXXXXX IS THE CONTENTS OF THE RECEIVER DATA REGISTER THE LOW BYTE IS THE DATA, AND THE HIGH BYTE IS THE ERROR BITS.

IF A RECEIVE TERMINATING CHARACTER<001> IS NOT DETECTED WITHIN 512 CHARACTERS A "BUFFER FULL" PRINTOUT WILL OCCUR.

#### $7.8$ RESTRICTIONS

THE OPERATION OF THIS PPOGRAM REQUIRES COORDINATION BETWEEN THE OPERATOR AND THE OPERATOR OF ANOTHER PDP-11 SYSTEM UNLESS ONE OF THE SYSTEMS IS ALWAYS OPERATING IN A FIXED MODE. THE FOLLOWING TARLE LISTS THE VALID COMBINATIONS:

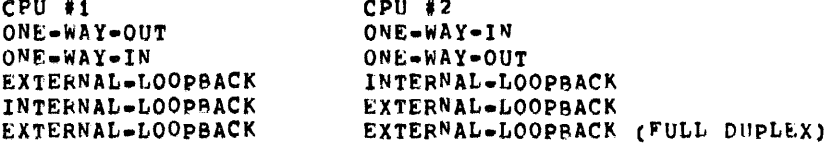

WHEN THE COMMUNICATION LINK INVOLVES MODEMS THE FOLLOWING RESTRICTION APPLY:

IF RUNNING IN FULL DUPLEX MODE BOTH SYSTEMS MUST BE IN EXTERNAL LOOP BACK MODE.

BOTH SYSTEMS SHOULD BE RUNNING IDENTICAL ROUTINES. **EXAMPLE:** SWITCHES 14, 13, 7, 4 SHOULD BE THE SAME ON BOTH CPU S

IF PROGRAM IS WAITING IN A SCAN ROUTINE AND TYPES OUT A "WAITING MESSAGE", IF AN INCOMING MESSAGE STARTS DURING THE TYPE OUT, IT WILL BE LOST BECAUSE THE TYPEOUT PRIORITY IS AT LEVEL 7. THIS WILL RESULT IN OVERRUN OR SILO OVER-RUN ERRORS, DEPENDING ON THE DEVICE TO AVOID THIS SITUATION RUN WITH SWITCH 13 UP. IF OVERRUN DOES OCCURE DURING A TYPEOUT THE PROGRAM SHOULD BE RESTARTED.

IF USING AN ASYNCRONOUS DEVICE, MODEMS AND THE MAYNARD TEST STATION AND INITALIZE DOES NOT CLEAR THE CONNECTION (EXAMPLE THE DJ11) IF THE PROGRAM IS RESTARTED IN THE MIDDLE OF A MESSAGE AT LOC 204 OP BY HITTING CP AN IMMEDEATE ERROR MESSALL FROM MAYNARD WILLERE RE-CEIVED, THIS IS BECAUSE TEST STATION IS LL LOOKING

FOR THE REST OF THE INTERUPTED MESSAGE. TO AVOID THIS ERROK , RESTART PFOGRAM ONLY AT THE END OF THE MESSAGE CURRENTLY BEING TRANSMITTED.

8.0 MISCLLLANEOUS

ITEP WAS CHECKED OUT USING THE FOLLOWING SELL TELEPHONE MODEMS. 202A (HALF.DUPLEX SYNrHPONOUS 2000 BAUD) 202C (HALF-DUPLEX ASYNCHRONOUS 1200 BAUD) 103A (FULL-DUPLEX ASYNCHRONOUS 110 BAllD)

- 9.0 PROGRAM DESCRIPTION
- 9.1. THE DMC11 INTERFACE SERVICE PARAMS ARE SETUP, AS SPECIFIED BY THE OPERATOR, BY THE TTEP CONTROL PROGPAM,

TIME: PROVIDES A MEANS OF MEASURING ELASPED TIME. IT IS INCREMENTED EVERY SECOND BY A CLOCK INTERRUPT ROUTINE IN JTEP.

- 9.2 WHEN THE OVERLAY IS FIRST ENTERED BY ITEP AT LOCATION START:, THE CONTENTS OF THE SWITCH REGISTER ARE STORED IN REGISTER  $\theta$ . THE MODE AND DATA SELECTIONS ARE FIXED AT THIS TIME AND CANNOT BE ALTERED WITHOUT RETUPNING TO THE CONTROL PROGRAM. THE INTERRUPT VECTORS AND VARIABLES ARE THEN SETUP. THE SELECTED ROUTINE DETERMINED BY THE MODE IS THEN ENTERED
- 9.3 THE OVERLAY THEN LOOPS IN ROUTINES: SOWI ,IF "ONE WAY IN" MODE WAS SELECTED, SOWO, IF "ONE WAY OUT" MODE WAS SELECTED. SIL8, IF "INTERNAL LOOP BACK" MODE WAS SELECTED. \$XLB, IF "EXTERNAL LOOP BACK" WAS SELECTED.
- 9.31 SOWI: IN THIS ROUTINE THE RECEIVER IS INITIALIZED AND PROGRAM LOOPS WAITING FOR THE RECEIVER TO FINTSH.IF NOTHING IS RECEIVED FOR 60 SECS A "WAITING" MESSAGE IS TYPED. WHEN THE RECEIVER IS DONE, THE PROGRAM CHECKS DATA IF SWITCHES PERMIT, AND TYPES END PASS DEPENDING ON SWITCH SETTINGS,
- 9.32 SOwo, THE TRANSMITTER IS INITIALIZED AND PROGRAM LOOPS WAITING FOR TRANSMITTFR TO FINISH, A "WAITING" MESSAGE IS TYPED EVERY 60 SECS IF THERE IS NO ACTION, WHEN THE TRANSMITTER IS DONE, THE PROGRAM EITHEP LOOPS BACK TO \$OWO OR TYPES END PASS DEPENDING ON SWItCH SFTTINGS.
- 9.33 SILBI THE PECEIVER IS INITIALIZED AND PPOGRAM LOOPS WAITING FOR RECEIVER TO FINISH, A "WAITING" MESSAGE IS TYPED EVERY 60 SEC IF NO ACTION, WHEN RECEIVER IS DONE PROGRAM CHECKS DATA IF SWITCH SETTINGS PERMIT, AND FND PASS IS TYPED IF SWITCH SETTINGS PERMIT. THEM THE TRANSMITTER IS INITIALIZED, A "WAITING" MESSAGE IS TYPED EVERY 60 SEC IF NO ACTION, WHEN TRANSMITTER IS DONE PROGRAM REFURNS TO START OF ROUTINE, t\$ILR)
- 9.34  $\sim$  \$XLB: IF IN HALF DUPLEX THE TRANSMITTFR IS INITIALIZED. A "WATTING MESSAGf IS TYPFD EVERY 60 SEC IF THERE IS NO ACTION WHEN THE TRANSMITTER IS DONE THE RECEIVER IS INITIALIZED

.A "WAITING" MESSAGE IS TYPED EVERY 60 SEC IF THERE IS NO ACTION. WHEN THE RECEIVER IS DONE DATA IS CHECKED IF SWITCH SETTINGS PERMIT AND ENO PASS IS TYPED IF SWITCHES ALLOW.THE PROGRAM NOW PEPEATS CYCLE STARTING AT SXLB. IF IN FULL DUPLEX THE RECEIVER AND TRANSMITTER APE INITIALIZED , A "WAITING" MESSAGE IS TYPED EVERY 60 SEC IF THERE IS NO ACTION. WHEN BOTH THE RECEIVER AND TRANSMITTER ARE DONE, DATA IS CHECKED. END PASS IS TYPED AND FROGRAM LOOPS TO SXLB DEPENDING ON THE SWITCH SETTINGS.

- THE RETURN TO MONITOR ROUTINE FOR END PASS AT EOP:  $9.4$ LOCKS OUT INTERUPTS AND SAVES THE TRANSMITTER INTERUPT ENABLE BIT AND ALL GENERAL REGISTERS. IT THEN RETURNS TO THE MONITOR TO TYPE "END PASS", THE MONITOR CHECKS SW14 IF UP IT RETURNS TO ENTER:, OTHERWISE IT RESTARTS THE PROGRAM.
- $9.5$ ENTER: IS ENTERED FROM THE MONITOR AFTER TYPEING "END PASS", IT PESTORES THE GENERAL REGISTEPS AND THE TRANSMITTER CSR AS SAVED IN EOP. THE DELAY FLAG IS SET AND PROGRAM RETURNS TO THE SCAN ROUTINE(OWO, OWI, ILB, XLB) WHERE IT CAME FROM.
- $9.6$ THE INITIALTZE TRANSMIT SUBROUTINE AT STARTX: SETS UP THE INTERFACE AND POINTERS NECESSARY TO INITIATE A TRANSMIT OPERATION. AFTER SETTING "DATA TERMINAL READY" AND "REQUEST TO SEND" A CHECK IS MADE ON PARAM2 TO DETERMINE IF HALF DUPLEX OPERATION WAS SELECTED BY THE OPERATOR. IF IT WAS, THE SUBROUTINE WAITS FOR CLEAR TO SEND. A 'WAITING FOR CLEAR TO SEND' PRINTOUT OCCURS EVERY 30 SECONDS UNTIL CLEAR TO SEND IS ASSERTED.
- $9.7$ THE INITIALIZE RECEIVED SUBROUTINE AT STARTR: SETS UP THE INTERFACE AND POINTERS NECESSARY TO RECEIVE A MESSAGE.
- $9.8$ THE TRANSMIT INTERRUPT SERVICE ROUTINE, AT XISR:, IS ENTERED VIA TRANSMIT INTERRUPTS FROM THE INTERFACE. A TEST IS MADE TO SEE IF THE LAST CHARACTER TRANSMITTED WAS A NULL (ALL ZEROS) CHARACTER. IF IT WAS; THE TRANSMIT LOGIC IN THE INTERFACE IS RESET AND THE TRANSMIT COMPLETE FLAG IS SET. AT XISR1: THE NEXT CHARACTER IS TRANSWITTED AND PRINTED ON THE TTY IF THE MONITOR TRANSMIT SWITCH IS SET.
- $9.9$ THE RECEIVE INTEPRUPT SERVICE ROUTINE AT RISR:, IS ENTERED VIA RECEIVER INTERRUPTS FROM THE INTERFACE. THE RECEIVED CHARACTER IS STORED IN THE INPUT BUFFER AND DRINTED ON THE TTY IF THE MONITOR RECEIVER SWITCH IS SFT. IF THE INPUT BUFFER IS FULL, A 'BUFFER FULL' PRINTOUT WILL OCCUR. THIS INDICATES THAT A LINE FEED CHARACTER WAS NOT RECOGNIZED. IN THE RECEIVED DATA (WELL N 1000 CHARACTER

DMC11 ITEP OVERLAY MACY11 30(1046) 11-JHL-77 12:39 PAGE 13 DZDMO.P11 18-MAY-77 11:28

> IF THE RECEIVED CHARACTER IS A LINE FRED, THE RECFIVED LOGIC IS RESET AND THE RECEIVE COMPLETE FLAG IS SET. IF A 'RECEIVE ERROR' IS DETECTED AT RISRI, THE CSR AND DBR wILL BE SAVED AND PPINTED OUT AFTER THE COMPLETE MESSAGE HAS BEEN RECEIVED.

 $9.10$ THE DATA TEST SUBROUTINE AT TESTD: IS ENTERED AFTER A COMPLETE MESSAGE HAS BEEN RECEIVED. IF A 'RECEIVE ERROR' HAD BEEN DETECTED. THE CONTENTS OF THE "RECEIVE BUFFER" AT THE TIME THE ERROR OCCURRED WILL BE PRINTED. THE DATA IS COMPARED UNTIL A 'ALL ZEROS' CHARACTER IS RECOGNIZED, "FILL" (ALL ONES) CHARACTERS ARE IGNORED. IF A MISMATCH IS DETECTED, THE COMPLETE CONTENTS OF THE INPUT BUFFER AND GOOD DATA IS PRINTED.

#### PARAMETERS FOR THE DMC11  $10.0$

DZDMOA PROVIDES THREE TESTS FOR THE DMC-11, SELECTABLE BY THE PARAMETER LOCATIONS PROVIDED IN ITEP. THE THREE TESTS ARE:

 $10,1$ 1.) LINK TEST

> NORMAL ITEP OPERATION, THE ONLY RESTRICTION IS IT MUST BE DMC TO DMC. IT IS NORMAL TO GET SOFT ERRORS DURING THE LINK TEST. THE PARAMETERS FOR THE LINK TEST ARE AS FOLLOWS:

PARAM#1 IS NOT USED (0)

PARAM#2 FULL/HALF DUPLEX SELECTION  $BITØ = Ø$ HALF DUPLEX FULL DUPLEX (DEFAULT)  $\bullet$  1

PARAM#3 IS NOT USED (177777)

#### $10.2$ 2.) SECONDARY MODE TEST

THIS TEST CHECKS THE SECONDARY STATION DELAY, IF RUNNING THIS TEST, EXTERNAL LOOP BACK IS THE ONLY LEGAL MODE OF OPERATION. ALSO BOTH DMC-11'S MUST HAVE HALF-DUPLEX SELECTED AND THE SECONDARY MODE BIT SET IN THE PARAMETER WORD. ADDITIONALLY ONE DMC IS SET TO BE THE SECONDARY STATION AND THE OTHER THE PRIMARY STATION. AGAIN IT IS NORMAL TO GET SOFT ERRORS DURING THE SECONDARY MODE TEST AS IN THE LINK TEST. THE PARAMETERS FOR THE SECONDARY MODE TEST ARE AS FOLLOWS:

R.

DMC11 ITEP OVERLAY MACY11 30(1046) 11-JUL-77 12:39 PACE 14 DZDMO.P11  $18 - MAY - 77$   $11:28$ 

PARAM#1 IS NOT USED (a)

PARAM#2 SECONDARY MODE TEST SELECTION

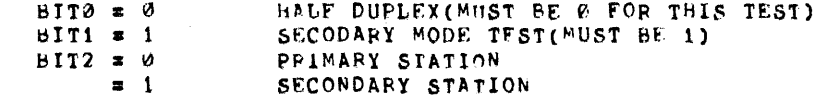

PARAM#3 IS NOT USED (177777)

#### $10.3$ 3.) BOOTSTRAP TEST

THIS WILL TEST THE ABILITY OF A DMC TO BOOT ANOTHER DMC USENG MOP MESSAGES. THIS TEST REQUIRES A M9301-YJ AT ONE STATION. THE STATION WITH THE M9301-YJ IS THE BOOT STATION, THE OTHER IS THE ORIGINATING STATION. THERE ARE TWO VARIATIONS OF THIS TEST: 1) AUTOMATIC MODE IN WHICH THE ORIGINATING STATION SENDS THE BOOT MESSAGE TO THE BOOT STATION DMC WHICH CAUSES THE DMC TO BOOT THE M9301-YJ. 2) MANUAL MODE, IN THIS MODE THE BOOT STATION M9301 IS MANUALLY BOOTED, IN ADDITTION TO THE PARAMETERS THE SWITCH REGISTER MUST BE SET AS FOLLOWS: SW09=1 SW02=1, MAKE ALL NECESSARY MODEM CONNECTIONS AND CALLS BEFORE STARTING THE BOOTSTRAP TEST. THE PARAMETERS FOR THE BOOTSTRAP TEST ARE AS FOLLOWS:

# PARAM#1 BOOTSTRAP TEST SELECTION

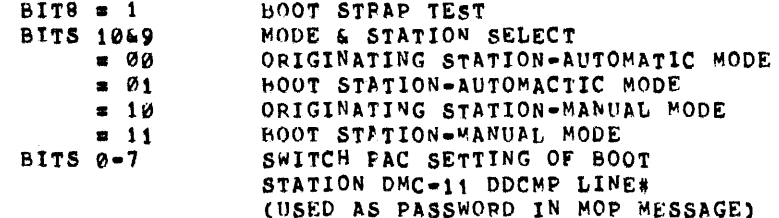

PARAM#2 IS NOT USFD (0)

PARAM#3 IS NOT USED (177777)

#### $11.0$ DMC11 RESTRICTIONS

- $11.1$ THE DMC11 IS A DMA DEVICE AND THEREFORE THE TRANSMITTED AND RECEIVED DATA CAN NOT BE MONITORED ON A PER CHARACTER BASIS BY THE CONSOLE TTY, BECAUSE OF THIS, SW05 AND SW06 HAVE NO EFFECT.
- DMC ITEP IS MEANT TO BE ON LINE LINK TEST FOR TWO DMC IIEP WILL  $11.2$

 $\mathcal{L}^{\mathcal{L}}(\mathcal{A})$  .

RUNNING ITEP FXCEFT ANOTHER DMC11.

 $11.3$ RECAUSE THE DMC11 SUPPORTS DDCMP OPERATION IN THE FIRMWARE, THE PDP-11 PROGRAM (ITEP) IS UNABLE TO CONTROL OR KNOW EXACTLY WHAT IS BEING TRANSMITTED AT ANY GIVEN TIME, ALL DATA MESSAGES ARE ENCLOSED IN A DDCMP ENVELOPE AND THERE MAY ALSO BE CONTROL MESSAGES (AKS NAKS ETC) BEING TRANSMITTED. BECAUSE OF THIS PLEASE BEWARE IF YOU ARE SCOPING DATA.

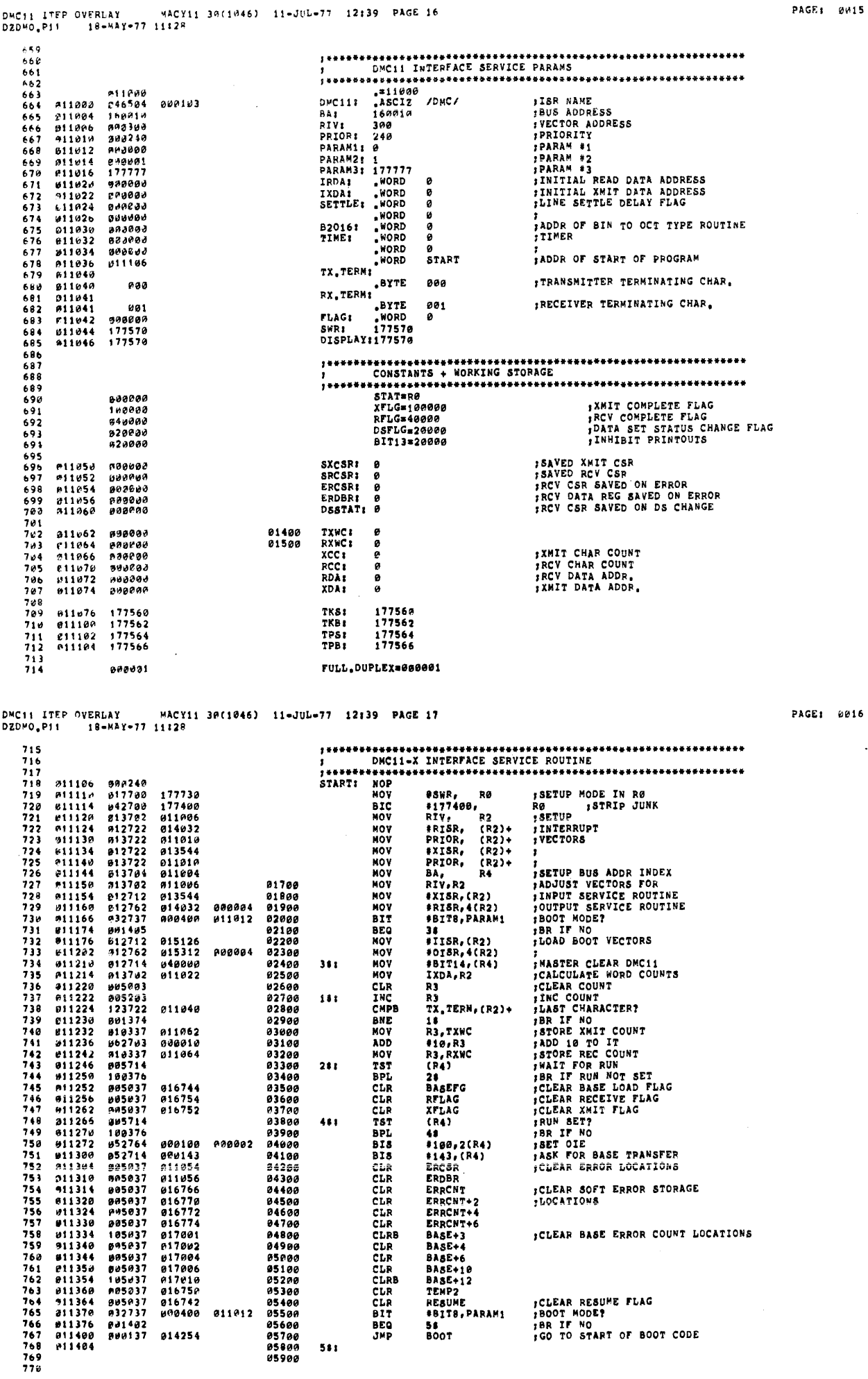

 $\ddot{\phantom{a}}$ 

 $\mathcal{A}^{\mathcal{A}}$ 

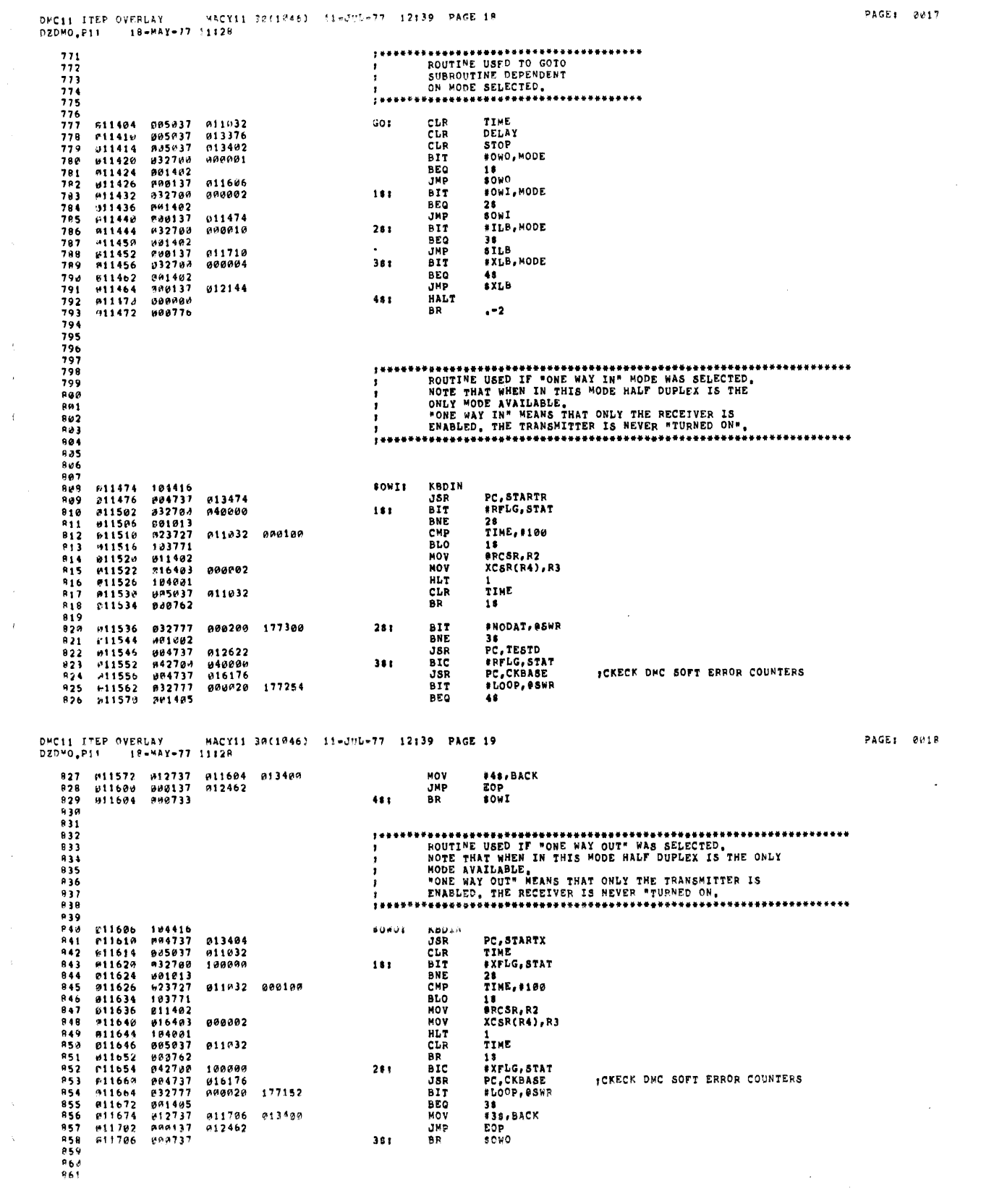

 $-960$ <br>961

 $\mathcal{A}^{\pm}$ 

 $\hat{\mathcal{A}}$  $\hat{\lambda}$ 

 $\hat{\mathcal{A}}$  $\hat{\mathcal{A}}$ 

 $\hat{\mathcal{A}}$ 

 $\hat{\mathcal{A}}$ 

 $0.018$ 

 $\sim$   $\sim$ 

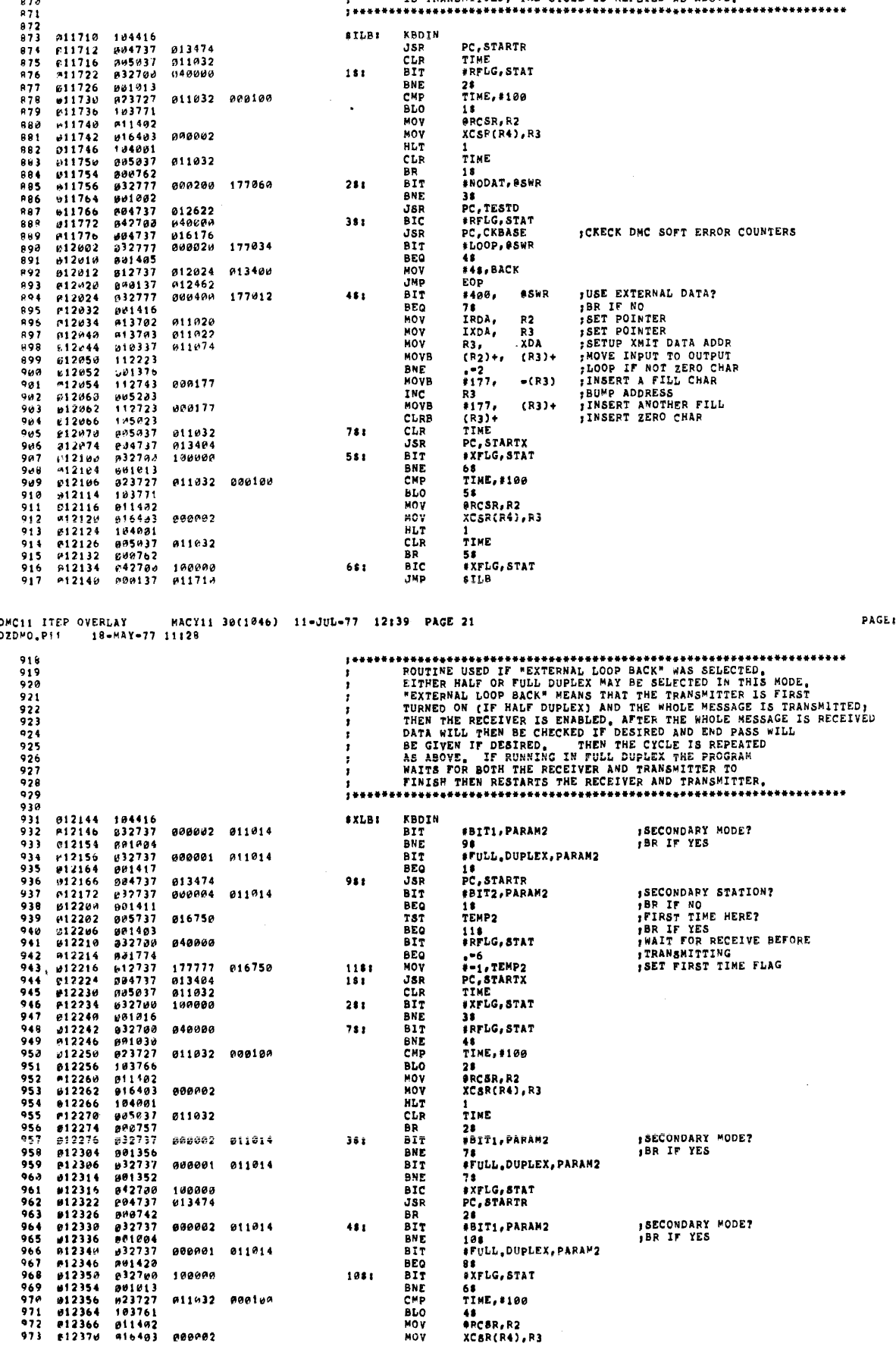

DMC11 ITEP OVERDAY - MACY11 30(1846) 11-JUL-77 12:39 PAGE 20<br>DZDMO<sub>9</sub>Pii - 10-MAY-77 11:28

013474<br>011032<br>040000

 $090002$ 

011032

011032 000100

000200 177060

 $\bar{\gamma}$ 

**KBDIN<br>JSR<br>CLR<br>BIT** 

**BNE**<br>CMP<br>BLO

MOV<br>MOV<br>HLT<br>CLR<br>BIT<br>BIT

PC,STARTR<br>TIME<br>#RFLG,STAT

#RFLG,STAT<br>2#<br>TIME,#100<br>1#<br>@RCSR,R2<br>XCSP(R4),R3

18<br>#NODAT, BSWR

 $\frac{1}{1}$ <br>TIME

**STLBI** 

 $151$ 

 $\ddot{\phantom{0}}$ 

 $281$ 

 $38<sub>2</sub>$ 

ź

ł

 $\ddot{\phantom{1}}$ 

 $\bar{z}$ 

 $\bar{\rm i}$ 

 $\ddot{\phantom{a}}$ 

 $\ddot{\phantom{a}}$  $\ddot{\phantom{a}}$ 

> $\ddot{\phantom{0}}$  $\lambda$

> $\cdot$

 $862$ 

PAGE: 0019

 $0.328$ 

 $\ddot{\phantom{0}}$ 

and a parameter a particular construction of the component of the constr

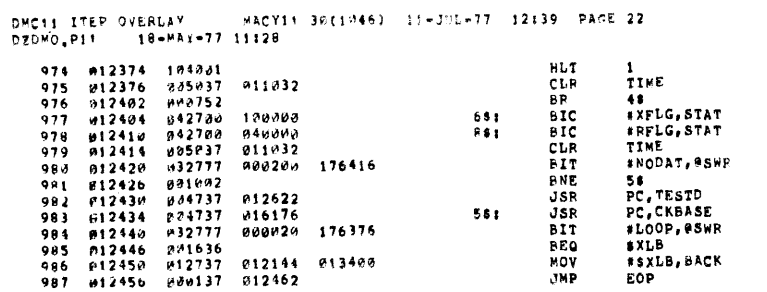

DWC11 ITEP OVERLAY MACY11 30(1946) 11-JUL-77 12:39 PAGE 23

 $\ddot{\phantom{0}}$ 

 $\bar{t}$ 

Ŷ,

 $\bar{\ell}$ 

 $\epsilon$ 

 $\mathbf{t}$ Å.

 $\sim$ 

; CHECK DMC SOFT EPROR COUNTERS

PAGE: 0022

ų,

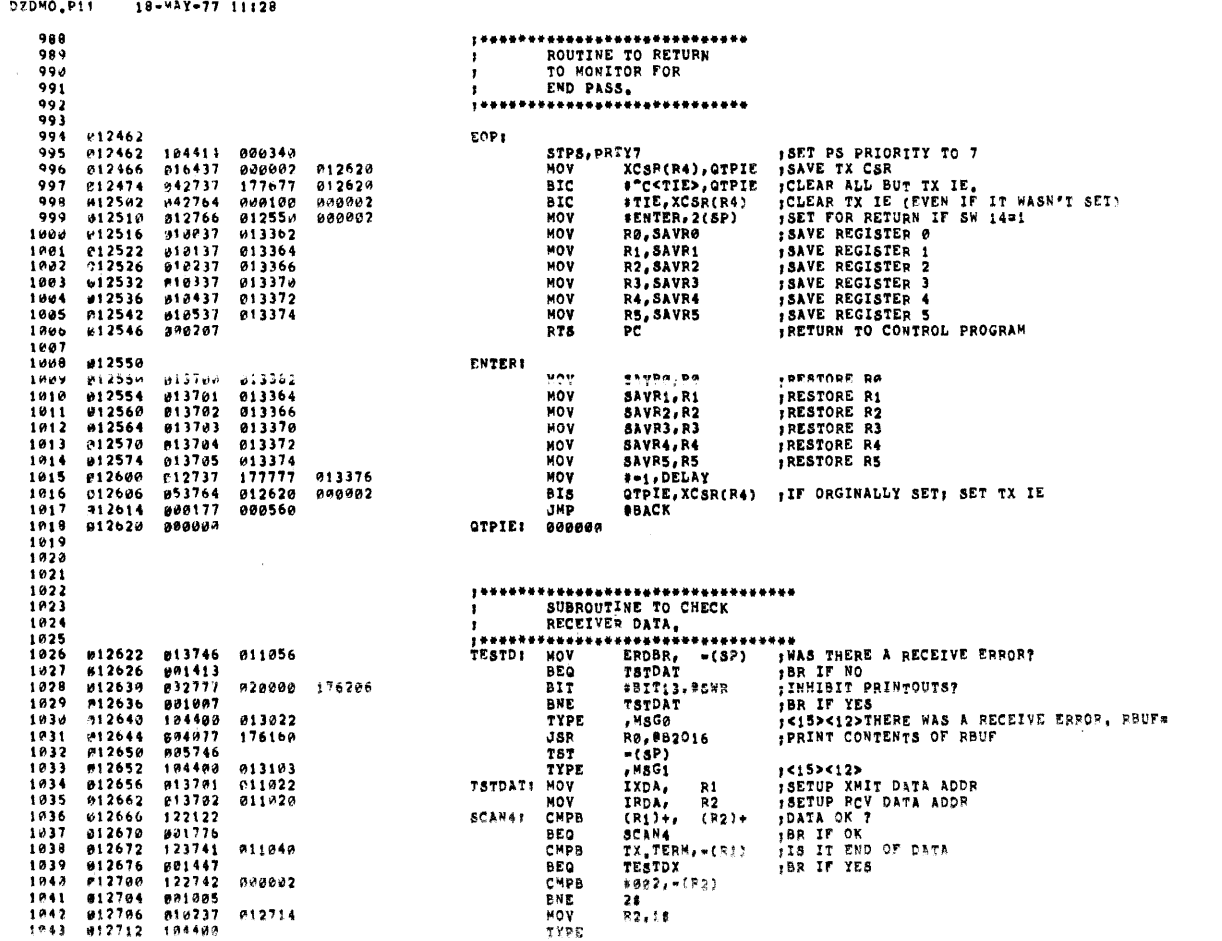

 $FAGE + 221$ 

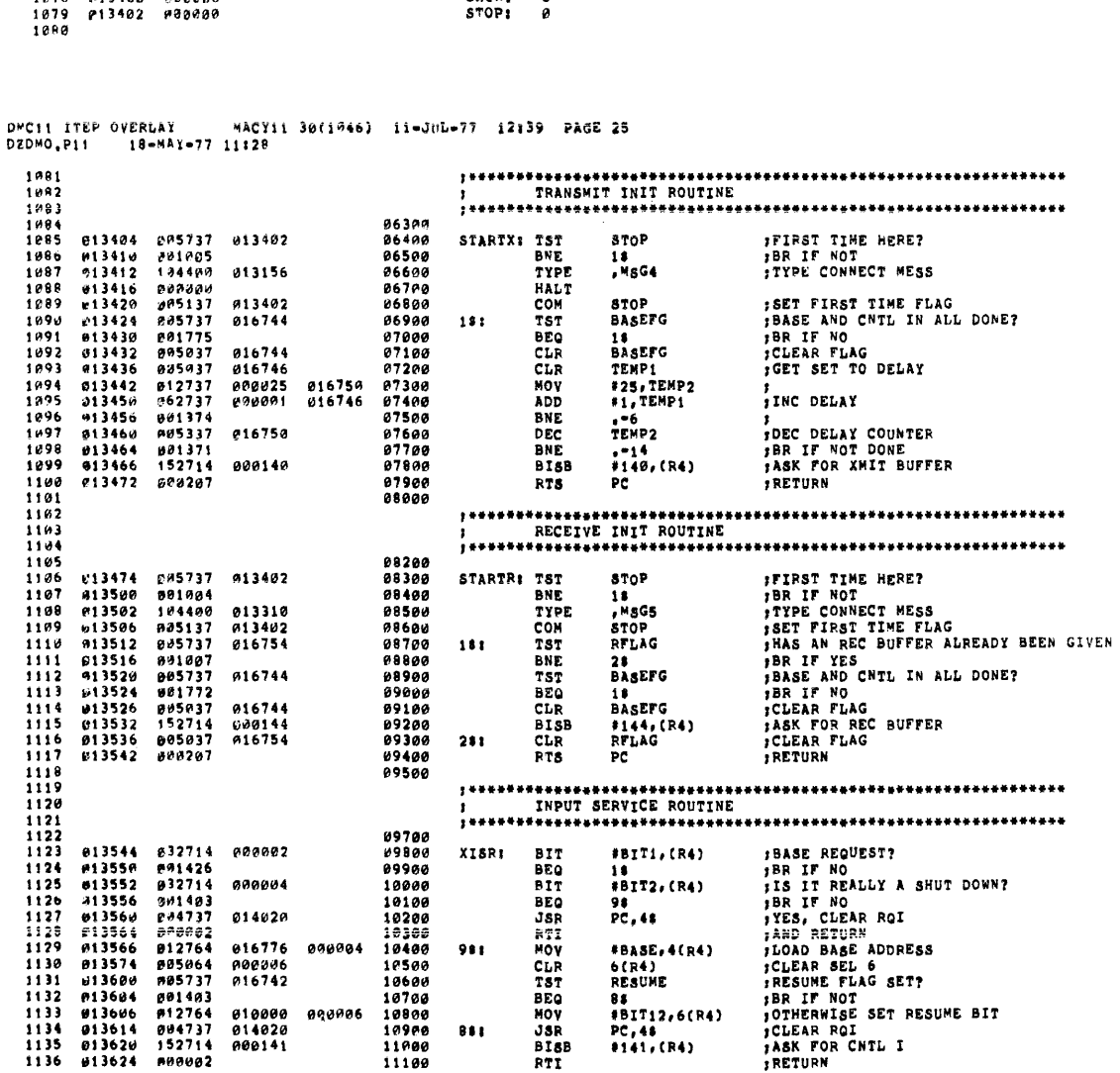

 $\sim$   $\sim$ 

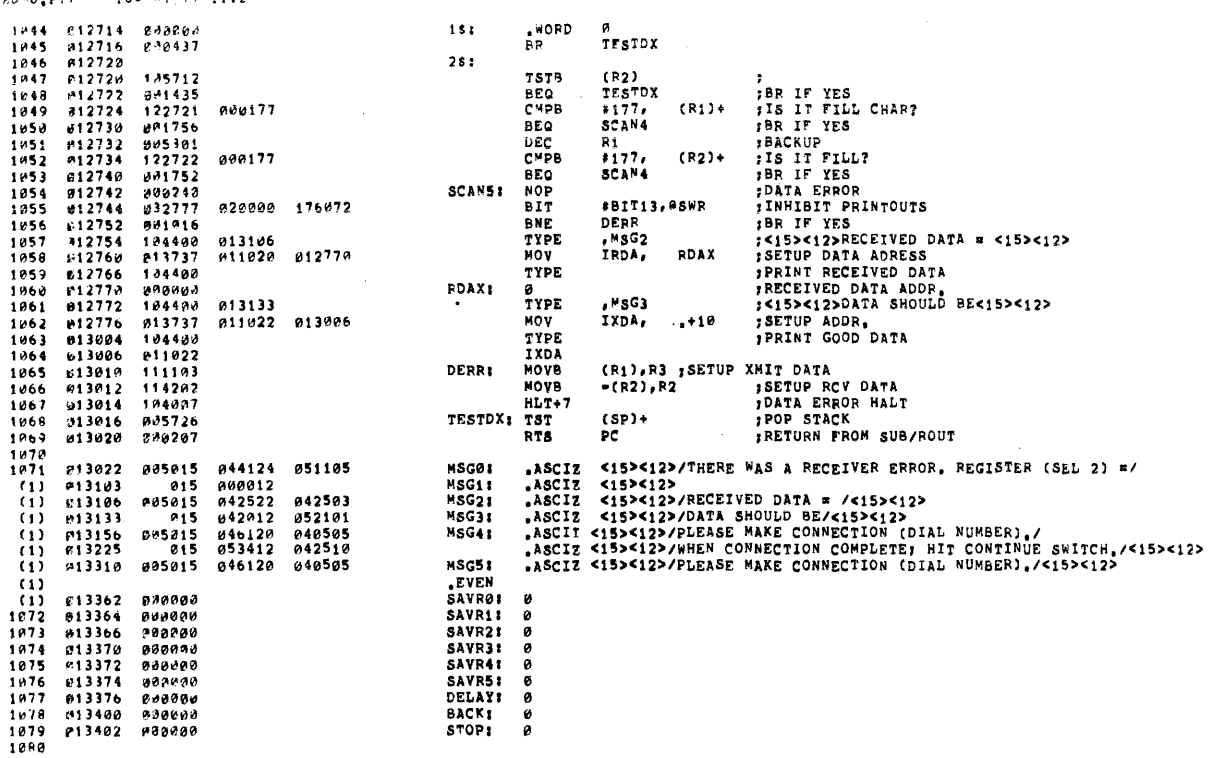

 $\sim 40\%$ 

 $\chi^2$ 

 $\sim$ 

 $\hat{\mathbf{t}}$  $\Lambda^+$  $\lambda^{\pm}$ 

 $\hat{\mathbf{x}}$ 

 $\zeta$  $\lambda_{\rm{c}}$  $\bar{\infty}$  $\mathbf{A}^{\top}$  $\hat{\mathbf{A}}$  PAGE: 2024

 $\label{eq:2} \frac{1}{\sqrt{2\pi}}\frac{1}{\sqrt{2\pi}}\frac{1}{\sqrt{2$ 

 $\mathcal{A}$ 

we assume that  $\hat{\theta}$  are assumed as

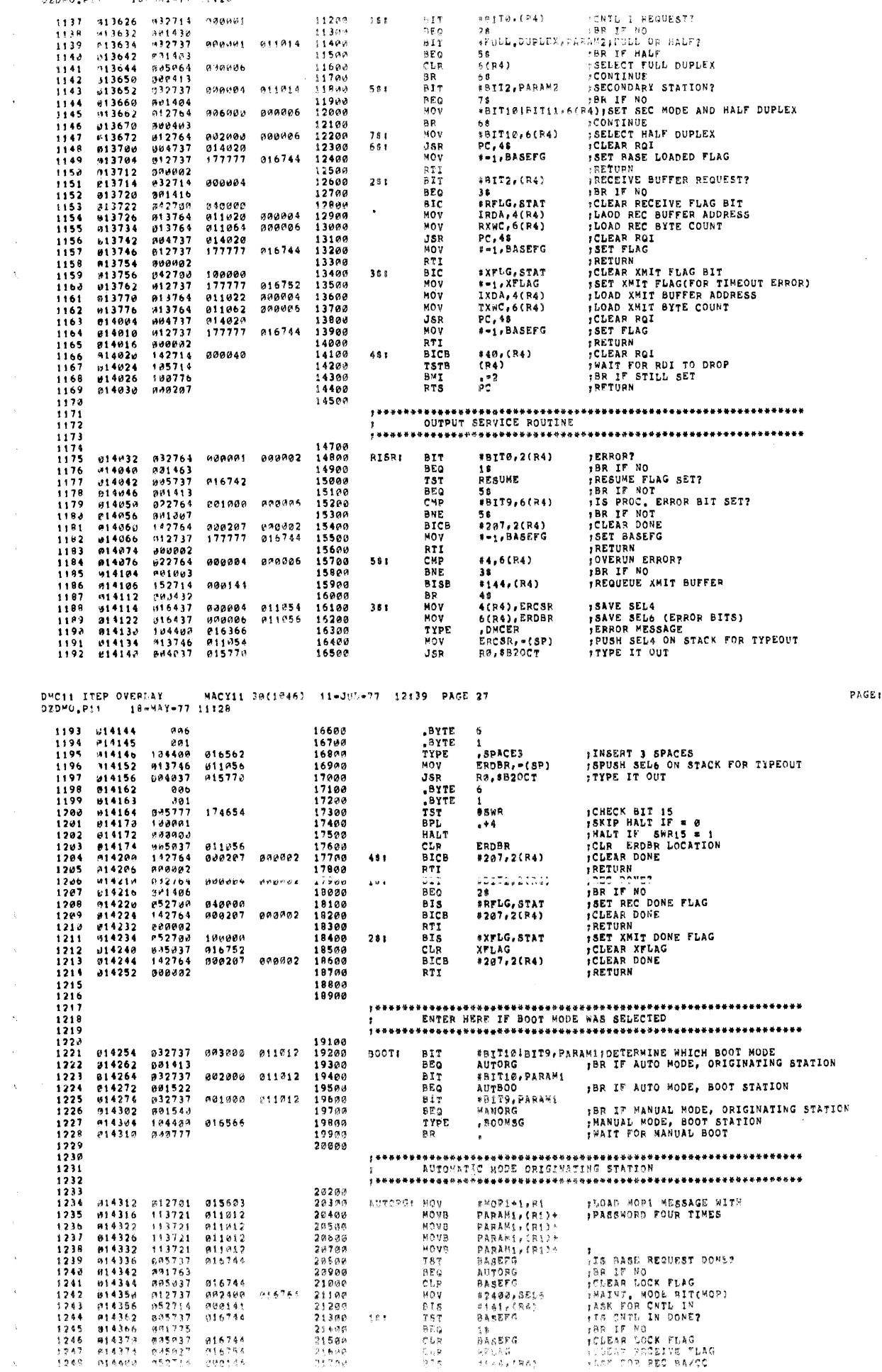

DMC11 ITEP OVERNAY — MACY11 JW(1946) - 11-JUL-77 - 13:39 - FAGE 26<br>DZDMO<sub>\*</sub>P11 — 18-MAY-77 - 11:26

 $\mathcal{L}^{\mathcal{L}}$ 

 $\mathcal{A}^{\pm}$ 

 $\chi^{\pm}$  .

 $\mathcal{A}^{\mathcal{A}}$ 

 $\hat{\gamma}_k$  $\sim$ 

> $\hat{\mathcal{A}}$  $\chi$  $\lambda$

 $\hat{\lambda}_i$ 

 $-85.95 + 30.19$ 

 $0.026$ 

 $\sim 10$ 

 $\overline{\mathbb{S}^n_2}$ 

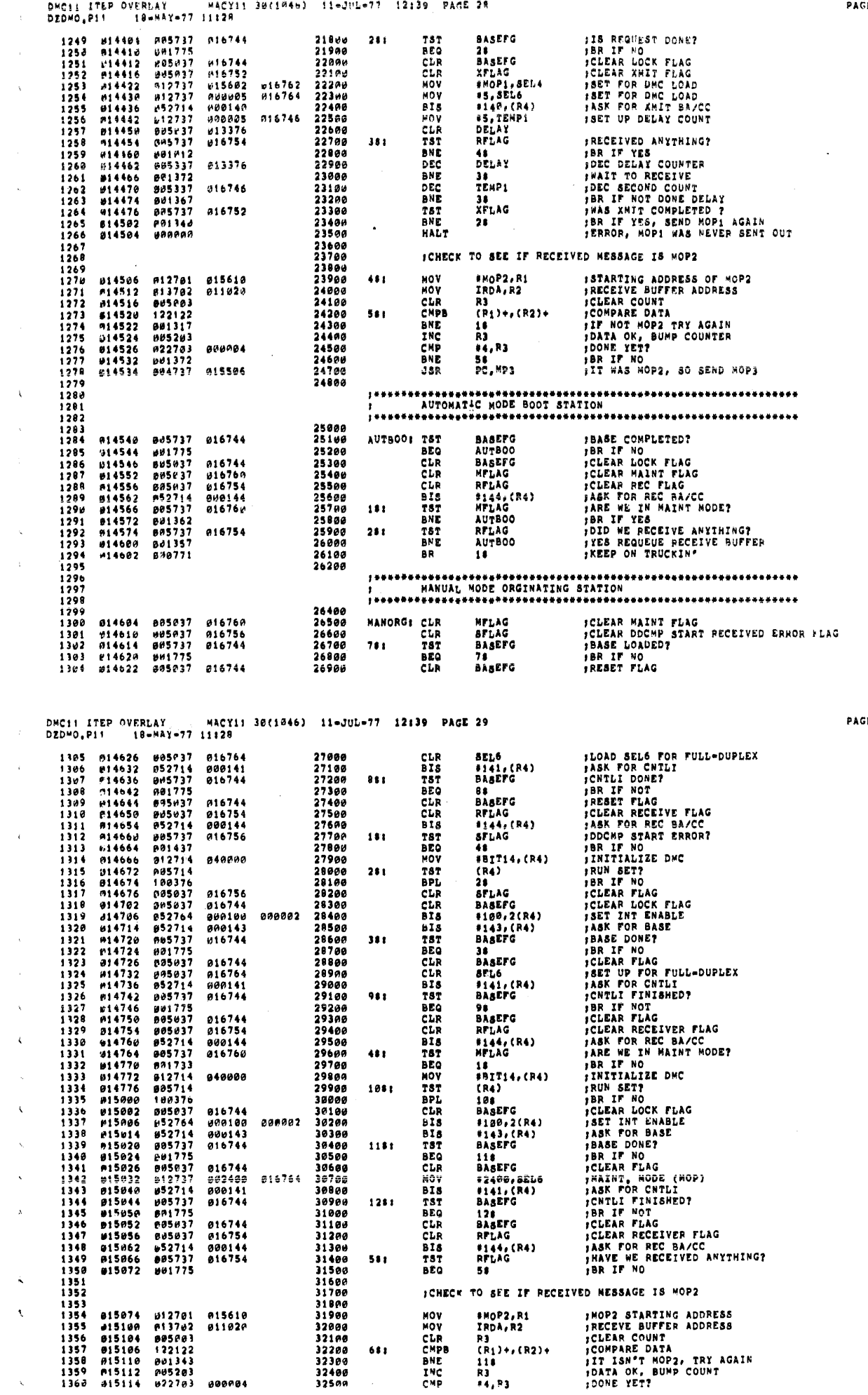

**PAGE: 0028** 

 $\sim 10$ 

 $\sim$ 

 $\mathcal{A}^{\mathcal{A}}$ 

 $\langle \hat{u} \rangle$  $\hat{\boldsymbol{\beta}}$  $\mathbf{v}$ 

> $\mathcal{K}$  $\sim$  $\chi$  $\hat{\mathbf{x}}_i$

 $\lambda_{\rm c}$ 

 $\hat{\mathbf{x}}$  $\chi$  PAGE: 0027

.<br>¥e≆

 $\ddot{\phantom{a}}$  $\bar{\mathbf{t}}$ 

 $\bar{\bar{\zeta}}$ 

 $\mathbf C$  $\mathbf{r}$ 

 $\overline{z}$ 

 $\mathbf{J}$ 

 $\overline{\phantom{a}}$ 

 $\mathfrak{t}$ 

 $\bar{A}$ 

 $\lambda$ 

 $\bar{z}$ 

 $\hat{\mathcal{S}}$ 

R

 $\sim 10$ 

 $\mathcal{A}^{\mathcal{A}}_{\mathcal{A}}$  .

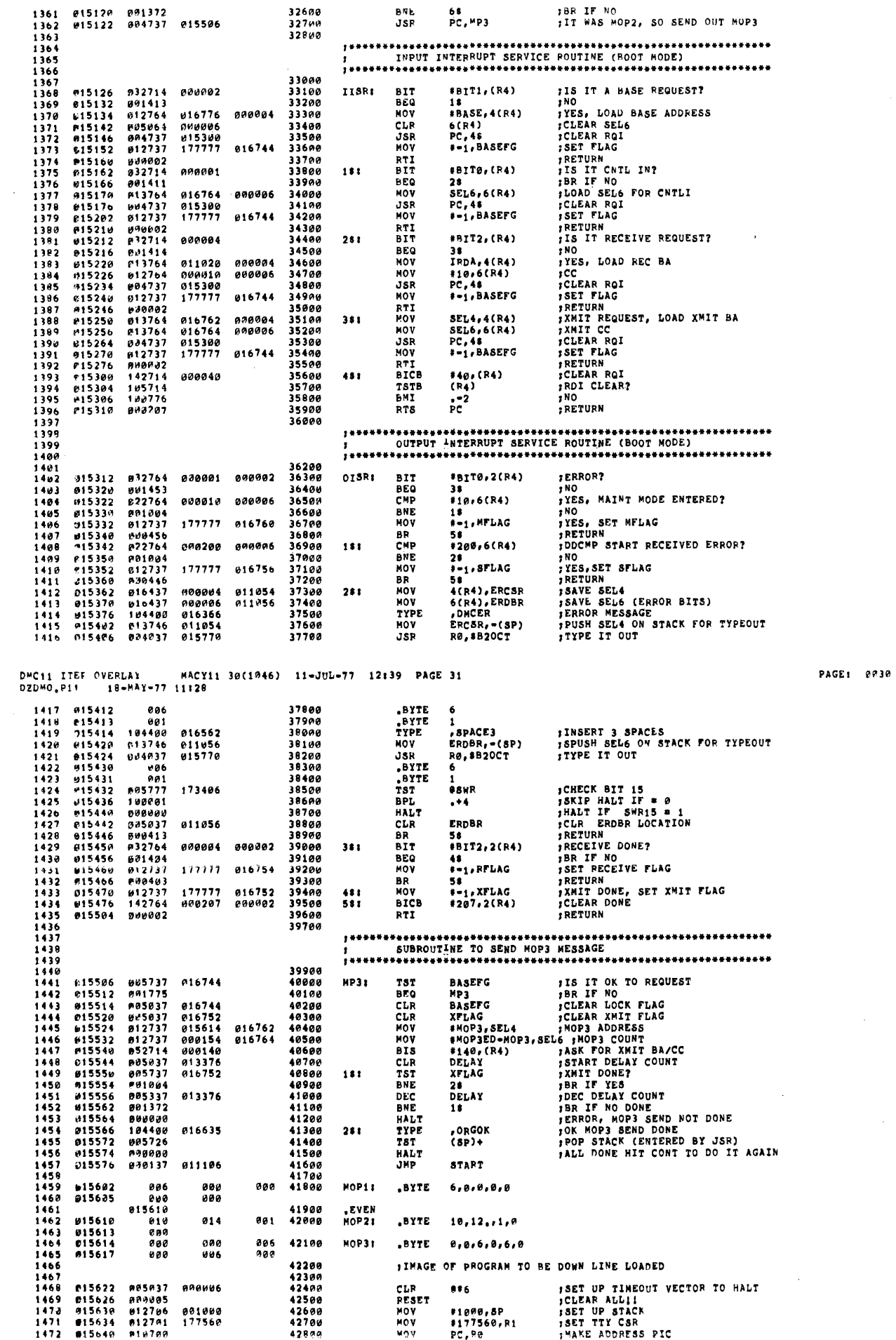

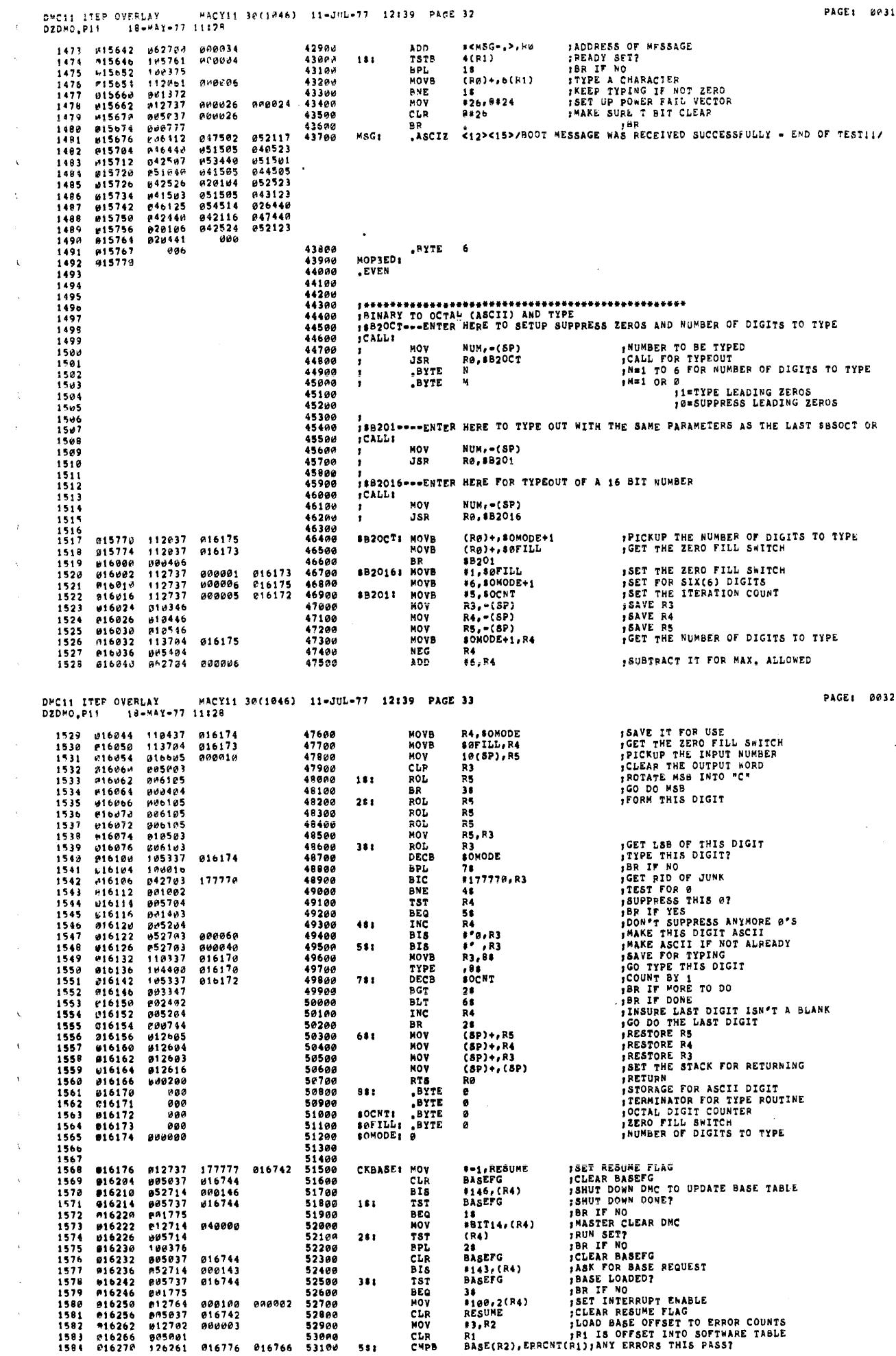

 $\sim$ 

 $\sim$  mass of  $\sim$ 

 $\mathcal{L}_\mathrm{c}$  and the component components

 $\sim$ 

DMC11 ITEP OVERLAY = "ACY11 3F(1046) 11-JUL-77 12:39 PACE 34<br>DZDMO<sub>v</sub>Pii = 18-MAY-77 11:29

 $\sim$ 

 $\bar{\zeta}$ 

 $\bar{\tau}$ 

 $\bar{\lambda}$ 

 $\frac{1}{2}$ 

 $\bar{z}$ 

PAGE: 0033

 $\ddot{\phantom{a}}$ 

 $\bar{a}$ 

 $\sim$   $\sim$ 

 $\overline{\phantom{a}}$ 

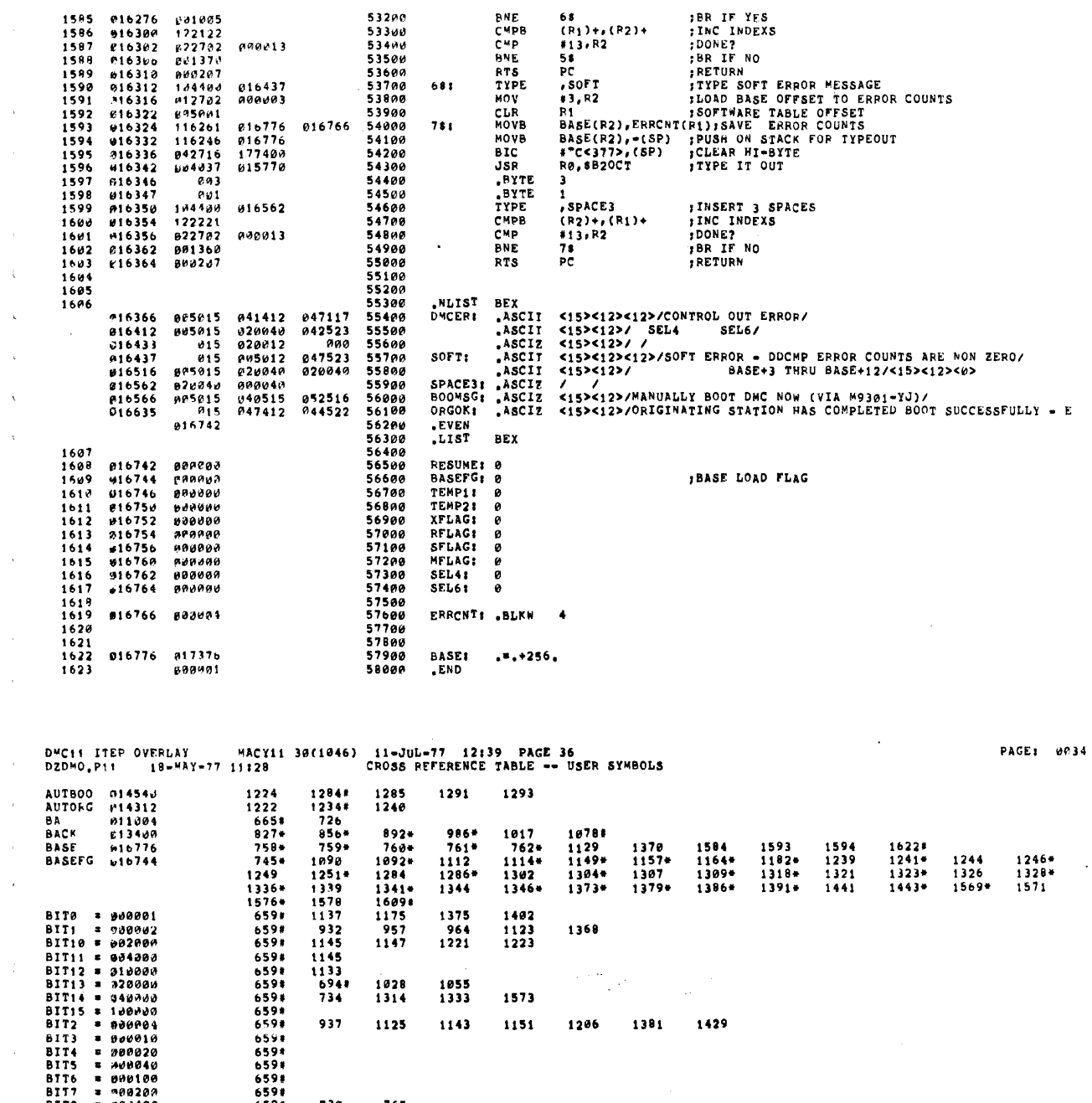

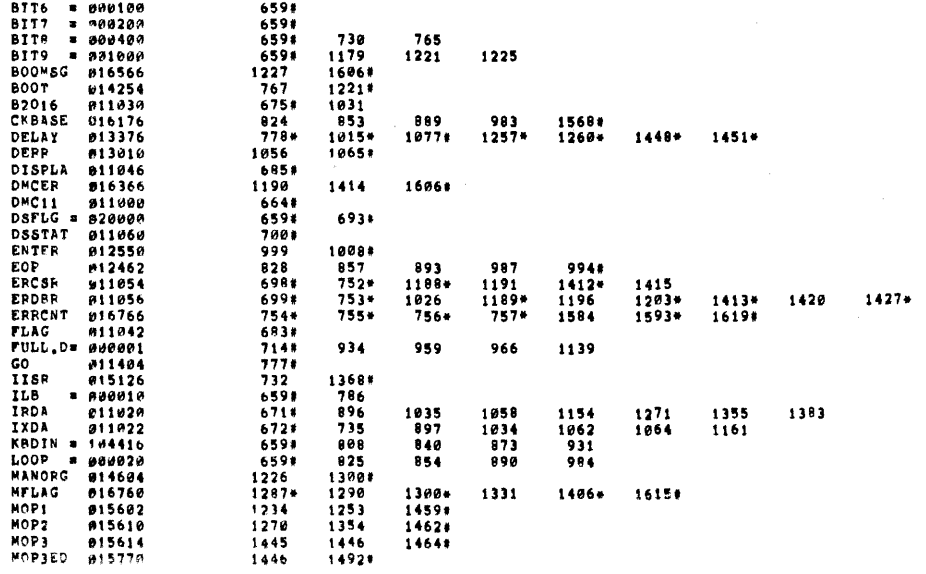

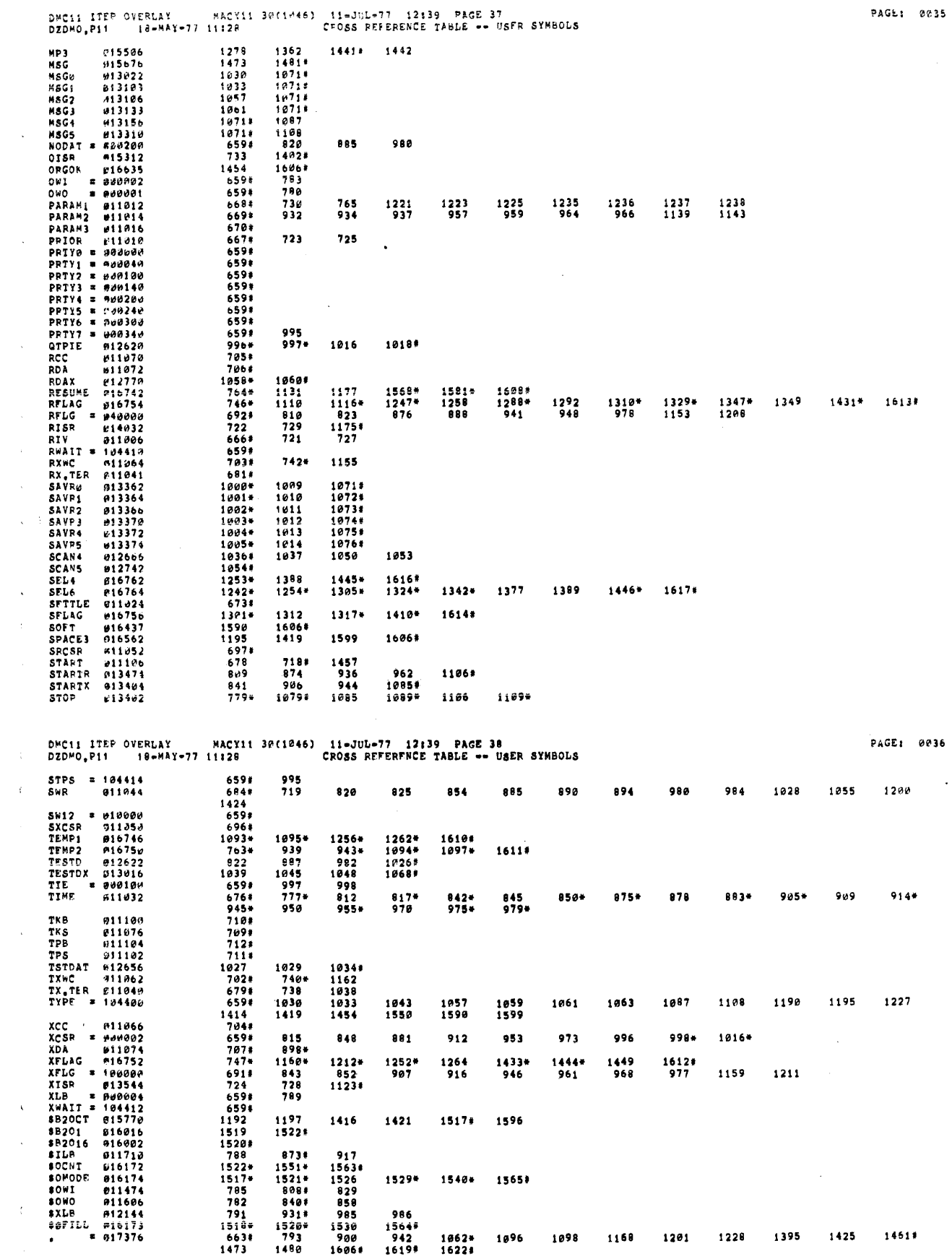

 $\ddot{\phantom{0}}$ 

 $\mathcal{A}^{\pm}$ 

 $\bar{\lambda}$ 

 $\hat{\mathbf{x}}$  $\mathcal{A}^{\mathcal{A}}$ 

 $\sim$   $\sim$ 

 $\hat{\mathbf{v}}$  $\mathcal{A}$ 

 $\mathcal{L}^{\pm}$  $\hat{\mathcal{A}}$ 

 $\sim 10$ 

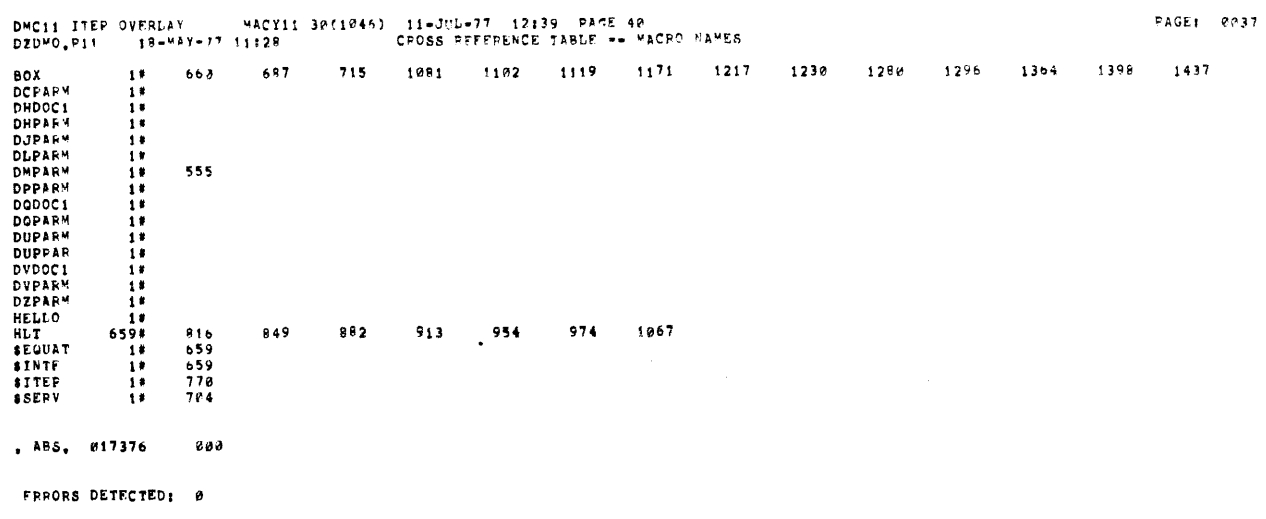

 $\sim 10^{-10}$ 

DZDMO,DZDMO/SOL/CRF\_ITEP1,DZDMO<br>RUN=TIME: 4 5 ,3 SECONDS<br>RUN=TIME: 4 5 ,3 SECONDS<br>CORE USED: 17K (33 PAGES)

 $\hat{\mathcal{A}}$ 

 $\hat{r}$ 

 $\bar{t}$  $\hat{\mathbf{t}}$ 

 $\mathcal{L}_{\mathrm{eff}}$